# **Sichtlochkarten als Hilfsmittel zur Ordnung und Auswertung von Vegetationsaufnahmen**

Autor(en): **Ellenberg, Heinz / Christofolini, Giovanni**

- Objekttyp: **Article**
- Zeitschrift: **Berichte des Geobotanischen Institutes der Eidg. Techn. Hochschule, Stiftung Rübel**

Band (Jahr): **35 (1963)**

PDF erstellt am: **28.04.2024**

Persistenter Link: <https://doi.org/10.5169/seals-377644>

## **Nutzungsbedingungen**

Die ETH-Bibliothek ist Anbieterin der digitalisierten Zeitschriften. Sie besitzt keine Urheberrechte an den Inhalten der Zeitschriften. Die Rechte liegen in der Regel bei den Herausgebern. Die auf der Plattform e-periodica veröffentlichten Dokumente stehen für nicht-kommerzielle Zwecke in Lehre und Forschung sowie für die private Nutzung frei zur Verfügung. Einzelne Dateien oder Ausdrucke aus diesem Angebot können zusammen mit diesen Nutzungsbedingungen und den korrekten Herkunftsbezeichnungen weitergegeben werden.

Das Veröffentlichen von Bildern in Print- und Online-Publikationen ist nur mit vorheriger Genehmigung der Rechteinhaber erlaubt. Die systematische Speicherung von Teilen des elektronischen Angebots auf anderen Servern bedarf ebenfalls des schriftlichen Einverständnisses der Rechteinhaber.

#### **Haftungsausschluss**

Alle Angaben erfolgen ohne Gewähr für Vollständigkeit oder Richtigkeit. Es wird keine Haftung übernommen für Schäden durch die Verwendung von Informationen aus diesem Online-Angebot oder durch das Fehlen von Informationen. Dies gilt auch für Inhalte Dritter, die über dieses Angebot zugänglich sind.

Ein Dienst der ETH-Bibliothek ETH Zürich, Rämistrasse 101, 8092 Zürich, Schweiz, www.library.ethz.ch

# **http://www.e-periodica.ch**

# Sichtlochkarten als Hilfsmittel zur Ordnung und Auswertung von Vegetationsaufnahmen

Von Heinz ELLENBERG und Giovanni CRISTOFOLINI<sup>1</sup>

#### 1. Einleitung

Das vergleichende Zusammenstellen von Vegetationsaufnahmen zu Tabellen ist seit mehr als dreissig Jahren die wichtigste Methode der pflanzensoziologischen Systematik. BRAUN-BLANQUET (1951) bezeichnete die «Tabellenarbeit» geradezu als «Prüfstein des angehenden Pflanzensoziologen». Wie ELLENBERG (1956) bei ihrer ausführlichen Beschreibung betont, ist sie weitgehend objektiv. Subjektive Entscheidungen sind nur vor ihrem Beginn oder nach ihrer Beendigung nötig, nämlich einerseits bei der Auswahl der flächen im Gelände und andererseits bei der Festlegung der Rangstufen jeder der beim tabellarischen Vergleich herausdifferenzierten Vegetationseinheiten sowie bei der Aussage, welche von den Differentialarten als Charakterarten gelten sollen und welche nicht.

Je grösser die Zahl der verarbeiteten Aufnahmen wird und je dichter und vollständiger sie über das Areal der studierten Pflanzengesellschaften verteilt werden, desto sicherer wird das Ergebnis ihres tabellarischen Vergleichs, desto umfangreicher und schwieriger wird aber auch die übliche Tabellenarbeit. Um sie zu vereinfachen, fasst man gewöhnlich die rangtiefsten Einheiten durch Angabe der Stetigkeiten (und mittleren Mengen) der Arten

<sup>&</sup>lt;sup>1</sup> E. entwickelte das beschriebene Verfahren; C. erprobte es an einem breiten Aufnahmematerial und verbesserte es. Eine ausführliche Darstellung soll dieser ersten Mitteilung folgen. Wir danken Frau Simonetta Cristofolini herzlich für ihre Hilfe beim Herstellen der «Arealtypen-Sichtlochkarten» und «Lebensformen-Sichtlochkarten». Auch Herrn Hans Siegl und den Lehrtöchtern des Geobotanischen Instituts sei vielmals für ihre Mitwirkung gedankt. Die von uns verwendeten Sichtlochkarten wurden von der Firma Allform in Berlin geliefert, deren neue Fertigungsserien sich als genügend masshaltig erwiesen.

zusammen, so dass jede Einheit nur noch eine Spalte in einer «Übersichtsfüllt. Der bessere Überblick wird hierbei durch den Verzicht auf Objektivität und konkrete Darstellung erkauft. Denn die Zusammenfassung ist eine Abstraktion, die die Besonderheit jeder einzelnen Aufnahme unkenntlich macht. Zudem ist die Entscheidung, welche Aufnahmen zusammenzufassen seien, wie jede Abstraktion mehr oder minder subjektiv.

Es fehlt nicht an - veröffentlichten wie unveröffentlichten - Versuchen, diese Mängel zu umgehen und die Tabellenarbeit so zu mechanisieren, dass das zeitraubende «Umschreiben» wegfällt oder auf ein Minimum reduziert wird (s. z.B. Wilmanns 1959). Keines dieser Verfahren hat sich bisher durchsetzen können, weil ihre Leistungsfähigkeit eng begrenzt war. Sie sagen meistens bei einer grossen Zahl von Aufnahmen oder bei artenreichen Pflanzengesellschaften, also gerade dort, wo eine Arbeitserleichterung besonders erwünscht wäre.

Im Zeitalter der Lochkarten und der elektronischen Datenverarbeitung liegt es nahe, auch solche modernen Hilfsmittel in Betracht zu ziehen. Unsere gemeinsam mit Fachleuten des IBM und des ETH-Rechenzentrums in Zürich 1959 begonnenen Versuche, zu einer entsprechenden Programmierung zu kommen, zeigten jedoch, dass die sonst so leistungsfähigen Rechengeräte auf diesem Gebiete keine nennenswerte Arbeitserleichterung bringen. Zwar bewältigen sie quantitative Vergleiche und komplizierte Rechnungen rasch und mit relativ geringem Aufwand. Doch ist der Vergleich von tationsaufnahmen, die sich ja in erster Linie durch Vorhandensein oder Fehlen von Arten, also qualitativ unterscheiden, recht umständlich. nahmen aus einer Gesellschaft, in der mehr als 80 Arten vorkommen können, z.B. aus einer Wald- oder Grünlandgesellschaft Mitteleuropas, lassen sich nicht mehr auf je einer Lochkarte unterbringen. Man braucht vielmehr deren zwei bis zehn pro Aufnahme und muss verbindende Lochungen vorsehen. In der Regel ist es daher billiger, genügend Hilfskräfte für die «klassische» Tabellenarbeit einzustellen, als eine zeitraubende und kostspielige Programvorzunehmen und die teuren Maschinen für die erforderliche Zeit zu mieten.

Bei den für Literaturkarteien üblich gewordenen «Randlochkarten» (s. SCHEELE 1959) ist die Zahl der Variablen, die man unabhängig voneinander gleichzeitig ablochen kann, ebenfalls nicht sehr gross. Artenreiche schaften lassen sich daher auch mit diesem weniger kostspieligen Verfahren nur umständlich verarbeiten. Jeder, der sich eine Weile mit Randlochkarten mühte, kehrt reumütig zur schriftlichen Tabellenarbeit zurück, weil sie kaum mehr Zeit erfordert oder sich sogar rascher erledigen lässt, und weil sie ohneden Vorteil hat, anschaulicher zu sein.

Die einzige Lochkarte, auf der zahlreiche unabhängige Variable bequem unterzubringen sind und die sich deshalb in erster Linie für qualitative Vergleiche eignet, ist die «Sichtlochkarte», die bereits seit fünf Jahrzehnten für taxonomische Bestimmungsschlüssel sowie für Sachkataloge von theken, Warenlagern u.dgl. im Gebrauch ist. Sie hat sich nach unseren Erfahrungen beim Vergleichen, Ordnen und Auswerten von Vegetationsaufnahmen so gut bewährt, dass sie eine breite Anwendung verdient.

### 2. Vergleich von Aufnahmen mit Hilfe von Sichtlochkarten

Wie Abb. <sup>1</sup> zeigt, enthält eine Sichtlochkarte zahlreiche kleine Quadrate, die übersichtlich numeriert sind; im Format DIN A4 sind es z.B. 6000. Gibt man jeder Pflanzenart (oder jedem sonstigen Taxon) eine bestimmte Nummer, so kann man also bis zu 6000 Arten auf einer Karte unterbringen, d. h. sämt-Gefässpflanzen Mitteleuropas sowie alle für die pflanzensoziologische Systematik wichtigen Kryptogamen.

Für die Schweiz bedienten wir uns der Nummern, mit denen die Gefässpflanzen-Arten in dem verbreiteten Taschenatlas der Schweizer Flora von Thommen (1961) bezeichnet sind. Nur wenige Ergänzungen und Abänderungen erwiesen sich als wendig. Die Nummern der Moose entnahmen wir der Moosflora von Südwestdeutschland von Bertsch (1959), benutzten aber statt der Ziffern <sup>1</sup> usw. für die Sichtlochkarten die Nummern 4001 usw. Die Flechten erhielten die Nummern 5001-5999 und 4800-4902, entsprechend der Flechtenflora von BERTSCH (1955). Die noch freien Plätze blieben Pilzen vorbehalten. Doch wagten wir für diese bei pflanzensoziologischen Aufnahmen leider nur selten und unvollständig berücksichtigte, sehr artenreiche Pflanzengruppe noch keine Nummern festzulegen.

Bei der praktischen Arbeit haben wir uns (mit linierten Karteikarten DIN A6) eine «Artenkartei» angelegt, in der alle Pflanzengattungen nach dem Alphabet geordnet sind. Auf jeder Gattungskarte sind die Namen der Spezies und Subspezies, alphabetisch geordnet, untereinander geschrieben und hinter ihnen die Nummern angegeben. Sämtälteren oder noch heute gebräuchlichen Synonyme wurden dabei ins Alphabet eingeordnet. Eine solche Kartei erleichtert das Heraussuchen der Artnummern sehr.

Selbstverständlich könnte man die Numerierung der Arten (oder sonstiger Taxa) auch nach anderen Gesichtspunkten vornehmen, z. B. nach ihrer Stetigkeit in sämtlichen Waldgesellschaften, nach dem Alphabet o.dgl. Für die Verarbeitung der Aufnahme-Sichtlochkarten ist die Numerierung aber im Grunde gleichgültig. Man könnte auch zahlreiche Arten, die selten oder nie in pflanzensoziologischen Aufnahmen erscheinen, ganz weglassen und dafür andere Arten berücksichtigen, die zwar in der Schweiz nicht vorkommen, aber in den Nachbargebieten eine Bolle spielen.

Vielleicht wird man über die Numerierung eine internationale Übereinkunft erzielen, doch erschien es uns noch verfrüht, eine solche anzustreben. Sie wäre erst dann notwendig, wenn sich die Pflanzensoziologen mehrerer benachbarter Länder zum Austausch von Aufnahme-Sichtlochkarten schlössen. Ein solcher ist technisch leicht zu bewerkstelligen, weil man mit Hilfe einer Bohrmaschine bis zu 40 Karten gleichzeitig lochen, also die Sicht-

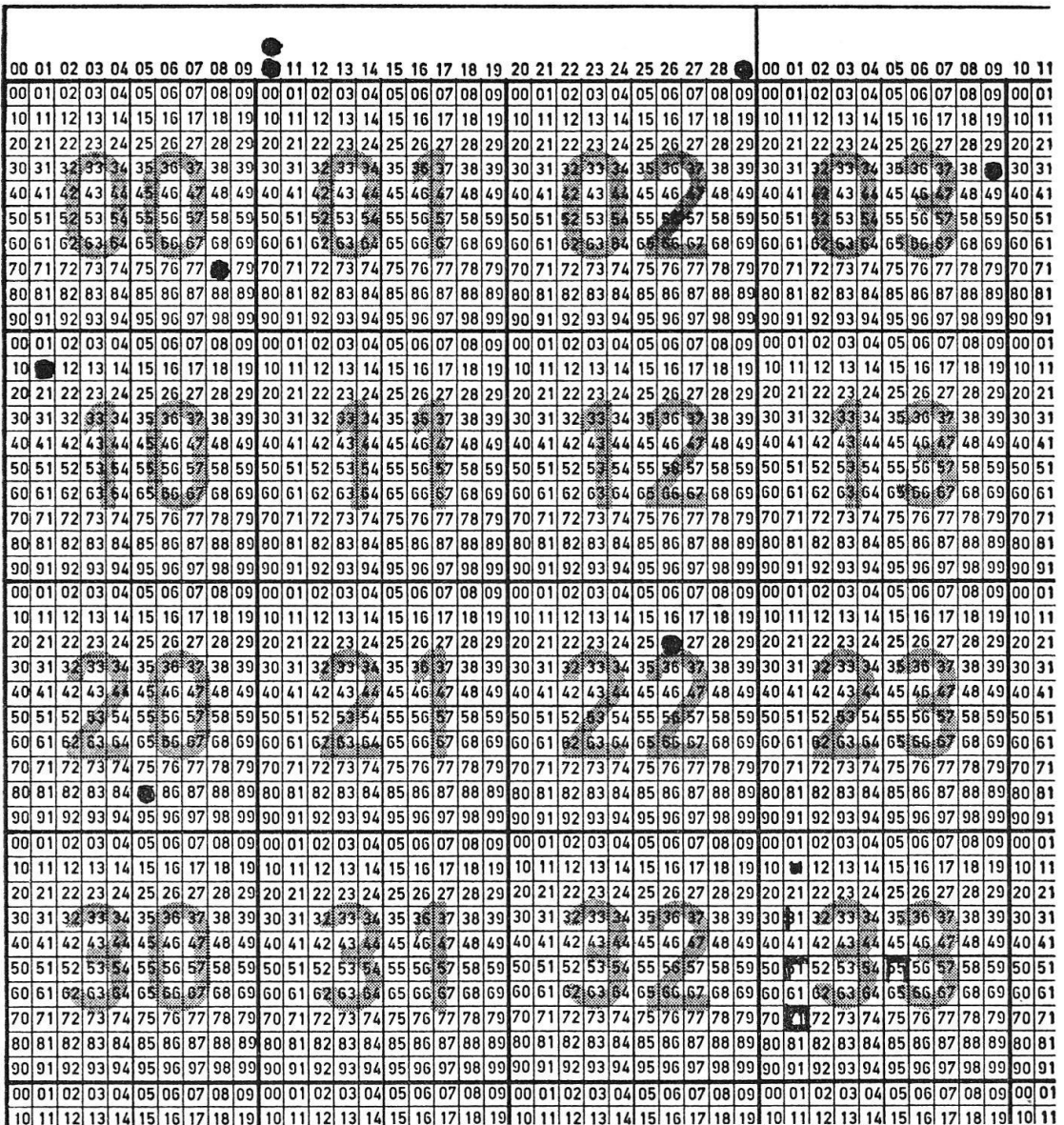

Abb.1. Ausschnitt aus einer Sichtlochkarte (Firma Allform, Berlin), die insgesamt 6000 numerierte Kleinquadrate enthält (von 0000 bis 5999), in Originalgrösse.

Die schwarzen Punkte bedeuten Lochungen, und zwar: 0078 = Pinus silvestris in der Krautschicht, 0339 = Elymus europaeus, 1011 = Anemone nemorosa, 2085 = Fraxinus excelsior in der Krautschicht, 2226 = Melittis melissophyllum. Die Ziffernreihe über den Quadraten wurde zum Ablochen der Arten in der Strauchschicht benutzt, z. B.: 10 = Fagus silvatica, 29 = Sorbus aria. Frei darüber stehende Punkte bedeuten Arten in der Baumschicht, z. B.: über 10 = Fagus silvatica.

Im Feld 3300-3399 ist wiedergegeben, in welcher Form die Mengenziffern der Braun-Blanquetschen Skala vor dem Lochen der Karten angezeichnet werden:

In Feld 3311 = +, 3331 = 1, 3351 = 2, 3355 = 3, 3371 = 4 oder 5. (Diese Zeichen wurden bei den oben erläuterten Lochungen weggelassen, weil auf einer Schwarzweiss-Abbildung Löcher und Randzeichen nicht zu unterscheiden wären.)

lochkarten ohne besonderen Arbeitsaufwand vervielfältigen kann. Der relativ hohe Preis einer Sichtlochkarte (etwa 0,30–0,50 sFr.) setzt allerdings eine sichere Organisation des Austausches voraus.

Um eine Vegetationsaufnahme auf eine Sichtlochkarte zu übertragen, stanzt man in alle Quadrate ein Loch, deren Nummern den in der Aufnahme vorkommenden Pflanzenarten entsprechen. Auf diese Weise wird lediglich das Vorhandensein oder Fehlen von Arten vermerkt. Doch kann man ihre Mengenverhältnisse berücksichtigen, indem man mit einem Kugelschreiber vereinbarte Randzeichen an den Löchern anbringt (s. Abb.1). Das Quantilässt sich in eine «Aufnahme-Sichtlochkarte», also im wörtlichen Sinne nur «am Rande» aufnehmen, während die qualitativen Unterschiede der Artenlisten sogleich in die Augen springen.

Im oberen Teil der Sichtlochkarte ist genügend Platz, um handschriftlich den Aufnahmeort, das Datum, die Aufnahme-Nr., den Namen der Gesell-(falls dieser schon feststeht), die Gesamtartenzahl sowie Angaben über den Standort einzutragen, die man in üblicher Weise bei der Aufnahme notiert hat.

Das Bezeichnen und Lochen der Karten nimmt kaum mehr Zeit in spruch als das Eintragen einer Vegetationsaufnahme in eine grosse Tabelle.

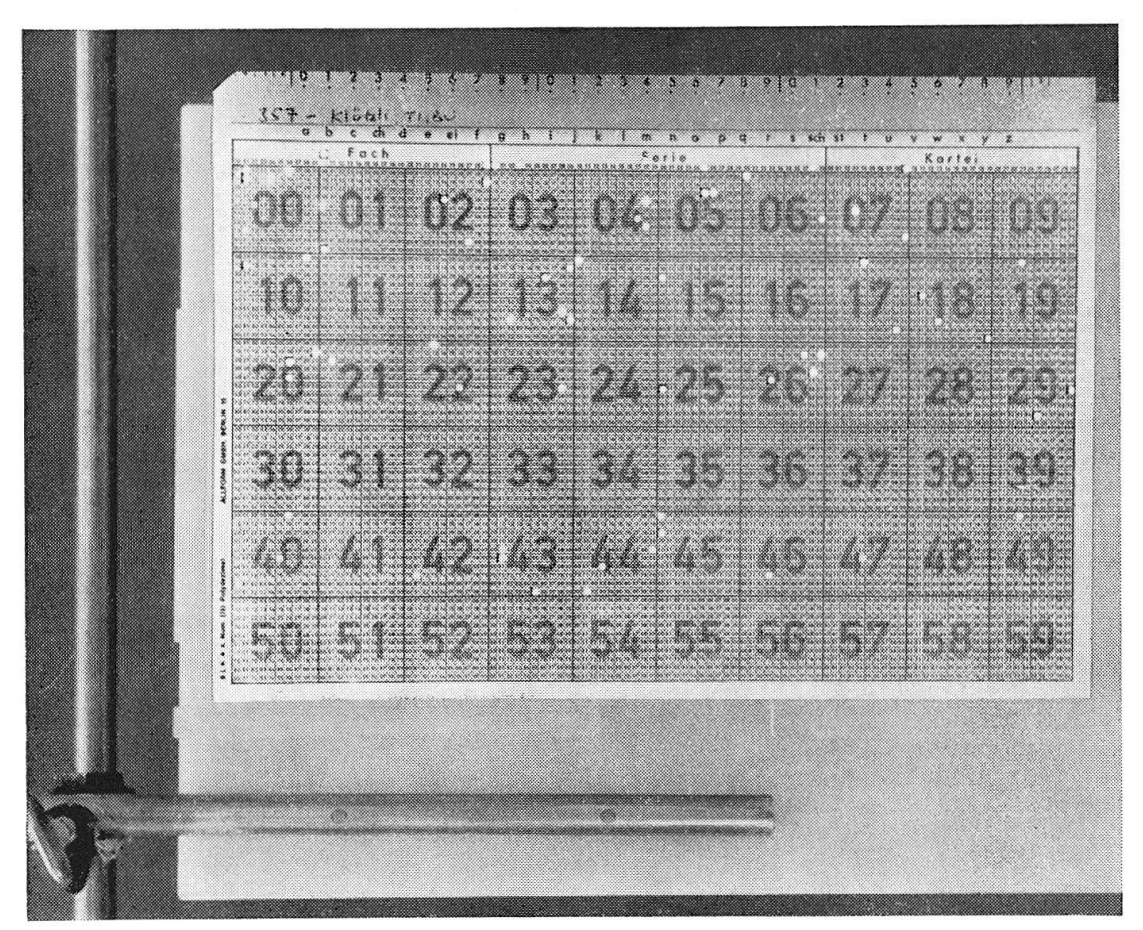

Abb. 2. Aufnahme-Sichtlochkarten auf dem von hinten beleuchteten Vergleichspult aus mattem Plexiglas (Eigenanfertigung des Geobotanischen Instituts).

128

Der Wissenschafter spart Zeit, wenn er selbst nur die vorhandenen Arten auf der Sichtlochkarte mit Punkten bzw. den in Abb. I dargestellten zeichen für höhere Mengen anmerkt und das Stanzen der Löcher einer Hilfsüberlässt.

Um die bei der Auswertung von Waldaufnahmen wichtige Unterscheidung von Baum-, Strauch- und Krautschicht zu ermöglichen, haben wir die 100 über dem eigentlichen Nummernfeld der Sichtlochkarte angegebenen Ziffern ausgenützt (s. Abb. 1). Sträucher werden durch Stanzen des betr. Nummernangegeben, Bäume durch Stanzen eines Loches unmittelbar über dieser Zahlenreihe. Die Differenzierung in Kraut- und Moosschicht ergibt sich von selbst aus der getrennten Numerierung von Gefässpflanzen und Kryptogamen im Hauptfeld der Sichtlochkarte.

Zwei auf Sichtlochkarten übertragene Vegetationsaufnahmen vergleicht man dadurch, dass man sie genau übereinander legt und von hinten mässig durchleuchtet (s. Abb. 2). Wir haben uns für diesen Zweck eine Mattscheibe aus Plexiglas hergestellt, auf die links und unten Anlegekanten aufgeleimt sind. Mit einem Blick auf die übereinandergelegten Sichtlochkarten erkennt man, wie viele Arten beiden Aufnahmen gemeinsam sind und wie viele nur in einer derselben vorkommen. Man berechnet gewissermassen optisch den Präsenz-Gemeinschaftskoeffizienten nach Jaccard (s. ELLENBERG 1956, S.68).

Benutzt man eine zufällig herausgegriffene oder eine besonders «typisch» erscheinende Aufnahme als Standard, so kann man alle übrigen mit ihr vergleichen, indem man diese einzeln nacheinander auf sie legt. Mit einiger Übung gelingt es leicht, die Sichtlochkarten entsprechend ihrer optisch erfassten floristischen Ähnlichkeit zu ordnen. Damit ist das erste Ziel erreicht, das der Pflanzensoziologe auch bei der üblichen Tabellenarbeit anstrebt. Mit Hilfe der Sichtlochkarten erfolgt die Ordnung allerdings völlig objektiv, und jede Art hat dabei das gleiche Gewicht.

Will man gewissen Arten einen Vorrang geben, z. B. den bereits bekannten Charakterarten der Klasse, der Ordnung oder des Verbandes, zu dem die betreffende Gesellschaft gehört, so benötigt man entsprechend vorbereitete Sichtlochkarten, auf denen jeweils sämtliche Charakterarten der betreffenden Einheit abgelocht sind. Zweckmässigerweise benutzt man hierfür farbige Sichtlochkarten, z.B. grüne. Hat man für jede höhere Einheit des soziologischen Systems, z.B. für die Querco-Fagetea, Quercetea robori-petraeae, Alnetea, Vaccinio-Piceetea, Fagetalia, Quercetalia pubescentis usw., je eine «Charakterarten-Sichtlochkarte » angefertigt, so kann man diese auch benutzen, um rasch zu bestimmen, zu welcher Einheit eine Vegetationsgehört. Man braucht nur die Aufnahme-Sichtlochkarte auf die Mattscheibe zu legen und alle vermutlich in Frage kommenden arten-Sichtlochkarten der Reihe nach mit ihr zu vergleichen. Je mehr Arten «durchleuchten», desto klarer gehört die zu prüfende Aufnahme zu der betreffenden Einheit. (Eine solche Bestimmung kann von jedem Laien genommen werden; er braucht nicht einmal die Arten oder ihre Namen zu kennen.)

Hat man die Aufnahmen mit oder ohne Hilfe von Charakterarten-Sichtnach ihrer Ähnlichkeit geordnet, so beginnt der schwierigere Teil der Arbeit, das Herausstellen von Differentialarten-Gruppen. Ähnlich wie bei der üblichen Tabellenarbeit beginnt man mit zwei oder mehr Arten, die mutmasslich als Differentialarten in Frage kommen, und locht diese auf einer sonst ungelochten Sichtlochkarte (oder auf einem Stück billigen Kartons von gleicher Grösse und etwa gleicher Dicke) ab. Diese arten-Sichtlochkarte » stellt gewissermassen die Teiltabelle dar, auf der man sich Auszüge aus einer zu differenzierenden Tabelle macht (s. ELLEN-1956, S.51). Sie wird als Standard auf die Mattscheibe gestellt und benutzt, um alle Aufnahme-Sichtlochkarten, in denen die ausgewählten Differentialarten vorkommen, rasch auszusondern. Legt man diese nun genau übereinander, so leuchten nicht nur die Lochungen der mutmasslichen rentialarten mehr oder minder hell auf, sondern auch aller übrigen Arten, die sämtlichen oder den meisten Aufnahmen gemeinsam sind. Ob es sich hierbei um hochstete Begleiter und andere «durchgehende» Arten oder um weitere Differentialarten handelt, erkennt man, wenn man diesen Sichtlochkarten-Stapel mit den vorher beiseite gelegten Aufnahme-Sichtlochkarten vergleicht, in denen die zunächst ausgewählten Differentialarten nicht oder nur vereinzelt vorkommen.

Auf ähnliche Weise sucht man nach Differentialarten, die diesen übrigen Aufnahmen eigen sind. Alle Arbeitsschritte entsprechen also den beim vollständigen einer Teiltabelle üblichen. Sie sind nur für den Ungeübten weniger gut zu überblicken.

Zum Schluss des Differenzierens kann man eine Gesellschafts-Tabelle in der üblichen Schreibweise zusammenstellen, indem man zunächst die Pflanzennamen, zu Gruppen von Differentialarten und Charakterarten schiedenen Ranges sowie von «Begleitern» vereinigt, untereinander schreibt. Dann überträgt man die Aufnahme-Sichtlochkarten in der Reihenfolge ihrer Ähnlichkeit in die Tabelle, schreibt also die Mengenangaben für jede handene Art in die der Aufnahme entsprechende senkrechte Spalte. In der Regel sind dann nur noch wenige Umstellungen nötig, um eine druckreife Tabelle zu erhalten.

Ausser für den Zweck der Veröffentlichung ist es aber gar nicht nötig, die

Angaben der Sichtlochkarten in die gewohnte Tabellenform zu bringen. Denn die in einem Karteikasten entsprechend angeordneten Sichtlochkarten ersetzen ja eine Tabelle. Neu hinzukommende Aufnahmen kann man in diese Kartei viel leichter einordnen als in eine Vegetationstabelle, indem man ihre Sichtlochkarte mit den mutmasslich ähnlichen vergleicht. Eine solche kartei kann beliebig viele Vegetationsaufnahmen enthalten, ohne unhandlich zu werden.

## 3. Ökologische und arealgeographische Auswertung von Aufnahme-Sichtlochkarten

Hat man die Vegetationsaufnahmen seines Arbeitsgebietes auf Sichtlochübertragen, so stellen diese ein Archiv dar, das man über die soziologische Systematik hinaus in vielfältiger Weise auswerten kann. Einige dieser weiteren Verwendungsmöglichkeiten seien hier angedeutet.

Sehr erleichtert wird die Analyse der Vegetationsaufnahmen im Hinblick auf ökologische Artengruppen (s. Ellenberg 1950, 1956). Man braucht sich nur entsprechende «ökologische Sichtlochkarten» herzustellen. Wir haben z.B. sämtliche Phanerogamen- und Kryptogamen-Arten, die in unserem Arbeitsbereich als extreme Säurezeiger gelten dürfen (Gruppe Rl), auf einer roten Sichtlochkarte abgelocht. Eine zweite Karte enthält alle zur Gruppe R2 gehörenden Arten, und weitere rote Karten die Gruppen R3, R4, R 5, F1 bis F6, N1 bis N5 usw. Durch Auflegen einer ökologischen Sichtlochkarte auf die zu analysierende Aufnahme-Sichtlochkarte kann man rasch die Arten auszählen, die zu der betreffenden ökologischen Artengruppe gehören, und den gleichen Zählvorgang für andere Gruppen wiederholen. In kurzer Zeit lassen sich auf diese Weise die «mittlere Reaktionszahl» (mR), die «mittlere Feuchtezahl» (mF) und die «mittlere Stickstoffzahl» (mN) aus jeder Aufnahme berechnen.

Pflanzenarten, die mit Zwischenzahlen bewertet wurden, wie z.B. Alopecurus pratensis (F 3, 5), werden auf zwei Sichtlochkarten vermerkt (im Beispielsfalle sowohl auf der Karte F <sup>3</sup> als auch auf der Karte F 4), damit sie bei der Berechnung von werten ebenfalls verwendet werden können.

In gleicher Weise kann man die Berechnung von Lebensformen-Spektren beschleunigen. Wir bereiteten uns für diesen Zweck rote «Lebensformen-Sichtlochkarten » vor, und zwar je eine für die Lebensformen-Gruppen MP, NP, Ch, H, <sup>G</sup> und T sowie weitere für deren Untergruppen, z.B. für Grh, Gb usw. (s. Braun-Blanquet 1951 oder Ellenberg 1956). Durch Auflegen der entsprechenden Karten auf die Aufnahme-Sichtlochkarte lassen sich die zu jeder Lebensform gehörenden Arten leicht auszählen. Die Randzeichen der Artlochungen in den Aufnahme-Sichtlochkarten erlauben es darüber hinaus, beim Berechnen von Spektren die Deckungsgrade zu sichtigen, so wie dies Tüxen und ELLENBERG (1937) vorschlugen.

Die Berechnung von Arealtypen-Spektren wird durch Sichtlochkarten ebenfalls erleichtert. Nach Oberdorfers Flora (1963) haben wir sämtliche mit «med», «bor», «kont» o.dgl. bezeichneten Arten auf je eine blaue «Arealtypen-Sichtlochkarte» gestanzt. Arten, deren Areale mit reren Symbolen bezeichnet sind (z.B. «med-atl»), wurden auf den entspreehenden Sichtlochkarten berücksichtigt. Nach dem Erscheinen der in Kürze zu erwartenden Neuauflage von Meusels Arealkunde wird man diese nach Oberdorfer gelochten Karten ohne grosse Mühe durch bessere ersetzen können.

Eine grundsätzlich andere Art der Auswertung von Sichtlochkarten kann man z.B. bei der Kontrolle von Dauer-Untersuchungsflächen, Düngungsversuchen o.dgl. anwenden. Jede Wiederholung der Vegetationsaufnahme wird auf eine neue Karte abgelocht, so dass man sie durch Übereinanderlegen mit den früheren Aufnahmen vergleichen kann. Verschwunoder neu aufgetretene Arten erkennt man dabei auf den ersten Blick, weil die entsprechenden Löcher nicht hell durchleuchtet werden.

Etwas schwieriger ist die Auswertung der Aufnahme-Sichtlochkarten in bezug auf einzelne Arten, z.B. um deren Verbreitung in Arealkarten zutragen. Denn sie lässt sich nicht durch Maschinen bewerkstelligen. Immerhin sind aber die Sichtlochkarten für arealgeographische Zwecke auswertbar. Man braucht nur die betrachtete Art auf eine Sichtlochkarte (oder einen billigeren, unbedruckten Karton gleicher Grösse) zu lochen und sämtliche Aufnahme-Sichtlochkarten der Reihe nach daraufzulegen. Leuchtet das betreffende Feld auf, so kann man nach den im Kopf der Sichtlochkarte angegebenen Gitternetz-Koordinaten einen Punkt auf die Arealkarte zeich-(Zweckmässigerweise hat man die Aufnahme-Sichtlochkarten zuvor nach topographischen Gesichtspunkten, z. B. nach den in der Schweiz üblichen Koordinaten des Aufnahmeortes, geordnet.) Dieses Verfahren ist auf jeden Fall weniger zeitraubend, als wenn man die pflanzensoziologischen Original-Aufnahmen oder Tabellen im Hinblick auf die Areale einzelner Arten werten wollte.

### 4. Schlussbemerkung

Einige entschiedene Nachteile der Sichtlochkarten seien hier nicht schwiegen. Der grösste ist der Umstand, dass man nur jeweils zwei oder doch sehr wenige Karten miteinander vergleichen kann. Ein weiterer besteht darin, dass sich die Sichtlochkarten nicht maschinell ordnen oder auswerten lassen. Man muss sie vielmehr selbst betrachten und handhaben. Ihre sortierung und Rückordnung kann nur durch zusätzliche Einrichtungen mechanisiert werden.

Man kann sie an der Oberkante mit 2 bis 3 Reihen von Randlöchern sehen und diese in der bei Randlochkarten bewährten Weise nutzen (s. z.B. SCHEELE 1959). Wir verschlüsseln z.B. die Gitternetz-Koordinaten, Ortsnummern, Höhenstufen und andere geographische Lagebezeichnungen sowie Exposition, Hangneigung, geologische Unterlage, Bodentyp, Bewirtschaftungsart und andere ökologische Aufgaben, um die Sichtlochkarten rasch nach diesen Bezugsgrössen ordnen zu können.

Trotz ihrer Nachteile dürften Sichtlochkarten das Ordnen und Auswerten des pflanzensoziologischen Aufnahmematerials bei geringem Kostenaufwand aber so wesentlich beschleunigen und objektivieren, dass ihre Anwendung empfohlen werden kann.

#### Zusammenfassung

Sichtlochkarten eignen sich besser als andere Lochkarten zu vegetationskundlichsystematischen Arbeiten. Denn sie gestatten den Vergleich und die Ordnung von qualitativ verschiedenem Material und können bis zu <sup>6000</sup> verschiedene Qualitäten, z.B. Pflanzenarten, unabhängig voneinander gleichzeitig aufnehmen.

In «Aufnahme-Sichtlochkarten» werden Nummern gelocht, die den vorhandenen Arten (oder anderen Taxa) entsprechen. Legt man zwei verschiedene «Aufnahme-Sichtlochkarten» übereinander und lässt Licht hindurchscheinen, so leuchten die gemeinsamen Arten heller auf als die nur in einer Aufnahmeliste vorhandenen. Man kann so den Gemeinschaftskoeffizienten nach Jaccard optisch berechnen und reiche Pflanzenlisten durch Vergleich mit einer als Standard gewählten Liste nach abnehmender Ähnlichkeit ordnen.

Mit Hilfe von «Differentialarten-Sichtlochkarten» ist es möglich, Teiltabellen zur Differenzierung des Aufnahmematerials aufzustellen. «Charakterarten-Sichtlochkarten» gestatten es, die Zugehörigkeit einer Vegetationsaufnahme zu einer bereits beschriebenen Klasse, Ordnung oder rangtieferen Einheit zu bestimmen. Die übliche Tabellenarbeit kann weitgehend durch Sichtlochkarteien ersetzt werden, die unbegrenzt viele nahmen umfassen und es unschwer gestatten, neue Aufnahmen in sie einzuordnen.

Dieses Archiv lässt sich durch «ökologische Sichtlochkarten», «Lebensformen-Sichtlochkarten », «Arealtypen-Sichtlochkarten » und andere Hilfsmittel in verschiedener Hinsicht auswerten. Es leistet auch bei der Herstellung von Verbreitungskarten einzel-Arten gute Dienste.

#### Literatur

BERTSCH, K., 1955: Flechtenflora von Südwestdeutschland. Stuttgart, 1.Aufl. 1955, 2.Aufl. 1964, 251 S.

- 1959: Moosflora von Südwestdeutschland. 2.Aufl. Stuttgart, 234 S.

Braun-Blanquet, J., 1951: Pflanzensoziologie. 2.Aufl. Wien, <sup>631</sup> S.

Ellenberg, H., 1950: Unkrautgemeinschaften als Zeiger für Klima und Boden. wirtschaftliche Pflanzensoziologie I, Stuttgart, 141 S.

- 1956: Aufgaben und Methoden der Vegetationskunde. Phytologie IV, 1, hrsg. v. H. WALTER. Stuttgart, 136 S.

Meusel, H., 1943: Vergleichende Arealkunde. <sup>2</sup> Bde. Berlin-Zehlendorf, 466 u. 92 S.

OBERDORFER, E., 1963: Pflanzensoziologische Exkursionsflora für Süddeutschland und die angrenzenden Gebiete. Stuttgart, 987 S.

SCHEELE, M., 1959: Die Lochkartenverfahren in Forschung und Dokumentation mit besonderer Berücksichtigung der Biologie. Stuttgart, 256 S.

Thommen, E., 1961: Taschenatlas der Schweizer Flora. Basel und Stuttgart, 303 S.

- Tüxen, R., u. H. ELLENBERG, 1937: Der systematische und der ökologische Gruppen-Ein Beitrag zur Begriffsbildung und Methodik in der Pflanzensoziologie. Mitt. florist.-soziolog.Arb.gem.Niedersachsen 3, 171-184.
- Wilmanns, O., 1959: Ein Gerät zur Mechanisierung von Tabellenarbeit. Ber.dtsch.bot. Ges. 72, 419-420.

#### Summary

Visual punched cards as instruments for ordinating and evaluating vegetation relevés

For ordination and classification and other comparative work in vegetation research, visual punched cards (Sichtlochkarten) are superior to other types of punched cards, even to IBM cards, because they mainly allow <sup>a</sup> comparison of qualitatively different material.

Up to 6000 different parameters, e.g. plant species, might be entered simultaneously each independently. In entering quadrate analysis data on to the punched cards, numbers are punched corresponding to the presence of species (or other taxa). By imposing two cards against a light source, the intensity of the light transmitted immediately shows species which are common to both or those which occur only on one. Jaccard's coefficient of similarity can thus be "calculated" optically. Numerous floristic lists (relevés of vegetation stands) may be ordinated by comparing with <sup>a</sup> standard. This leads to <sup>a</sup> classification based on degrees of similarity of the stands.

Visual punched cards of "differential species" aid in differentiating and grouping the relevé material. Prepared visual punched cards of "characteristic species" can be used to see whether <sup>a</sup> particular relevé belongs to <sup>a</sup> class already described, or to an order or <sup>a</sup> lesser social unit of the systematical hierarchy in the sense of Braun-Blanquet. To <sup>a</sup> large part, the work involved in making vegetation tables can be replaced by the visual punched card system. The inclusion of new relevé material presents no problems and <sup>a</sup> very large amount of material can be dealt with.

Further, visual punched cards are invaluable for calculating spectra of ecological indicators, life-forms, geographical elements of the flora (Arealtypen), etc. They may also be used in plotting distribution maps of plant species present in the relevés, and for other purposes.

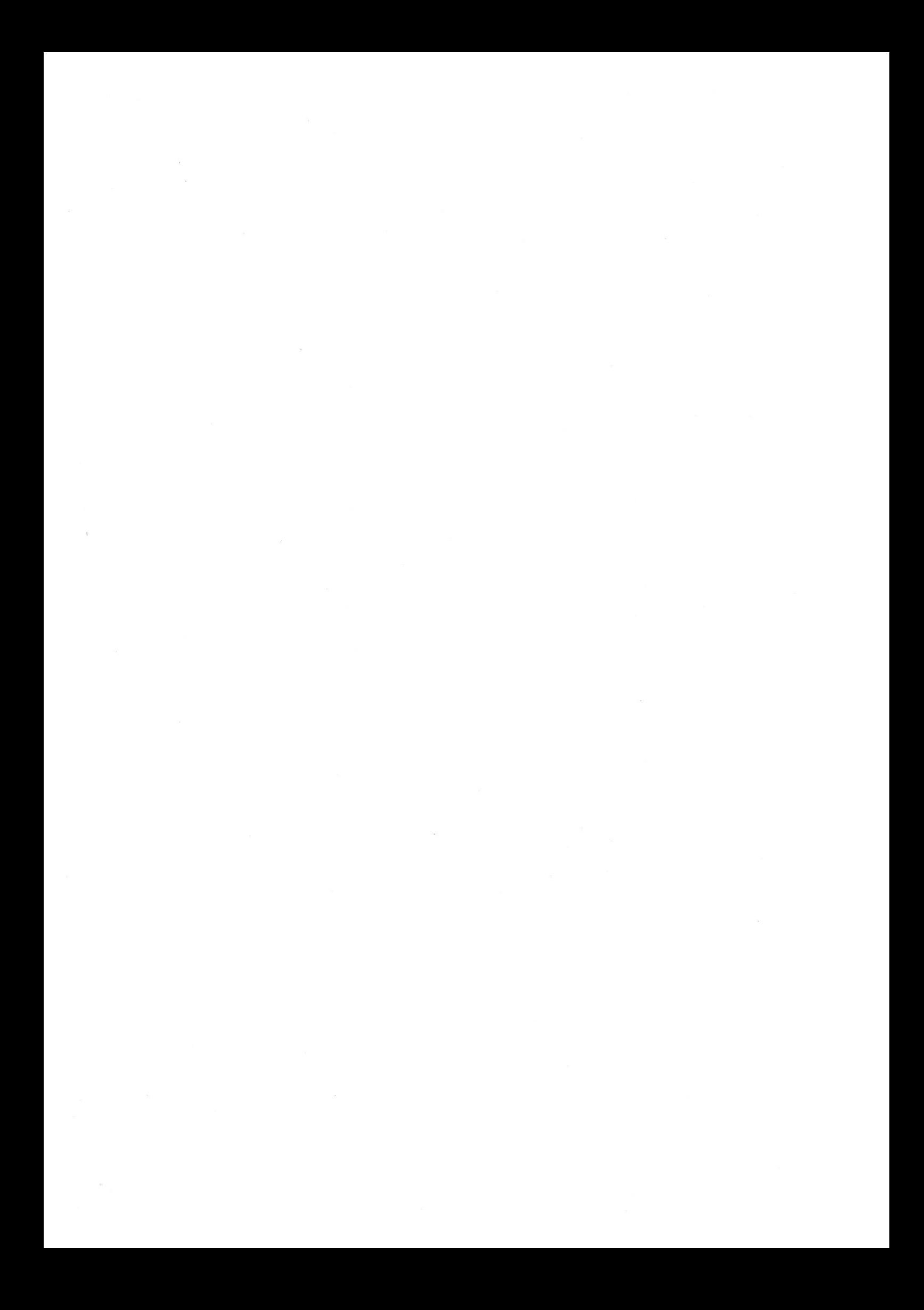

 $\sim 10$